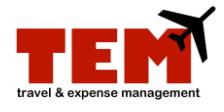

## **Arranged Travel**

To arrange travel for other employees and University guests, the person arranging the travel does not need to be a proxy for the traveler. The person arranging the travel must be in the Power User role.

By selecting the *Arranged Travel – Employees (T-Card)* or *Arranged Travel – Non- Employees (T-Card)* Purpose, the Power User creating the Expense Report (ER) can use a T-Card for most travel-related expenses such as airfare and hotel. This allows the travel arranger to pay for the employee's expenses with a T-Card, thus limiting the reimbursement to the traveler.

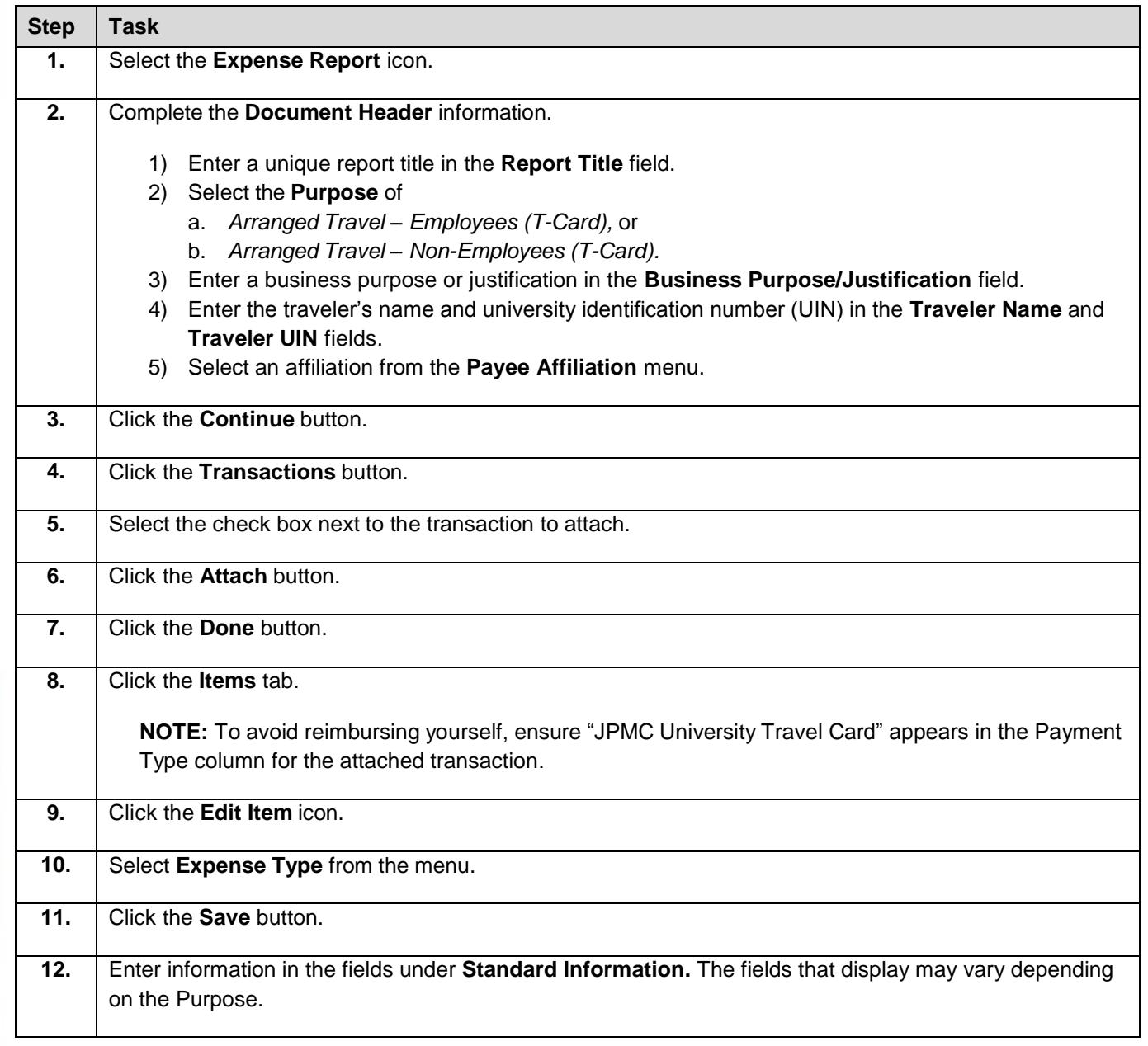

## UNIVERSITY OF ILLINOIS

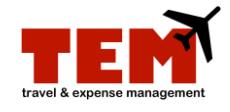

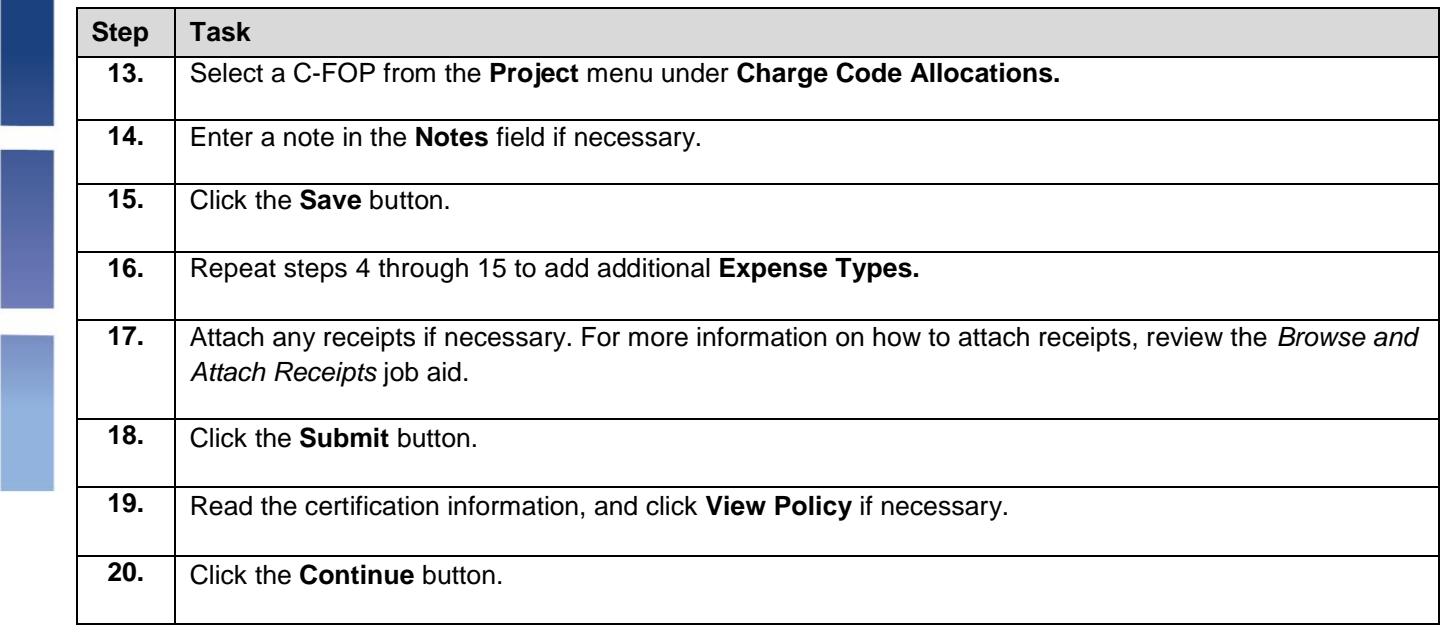